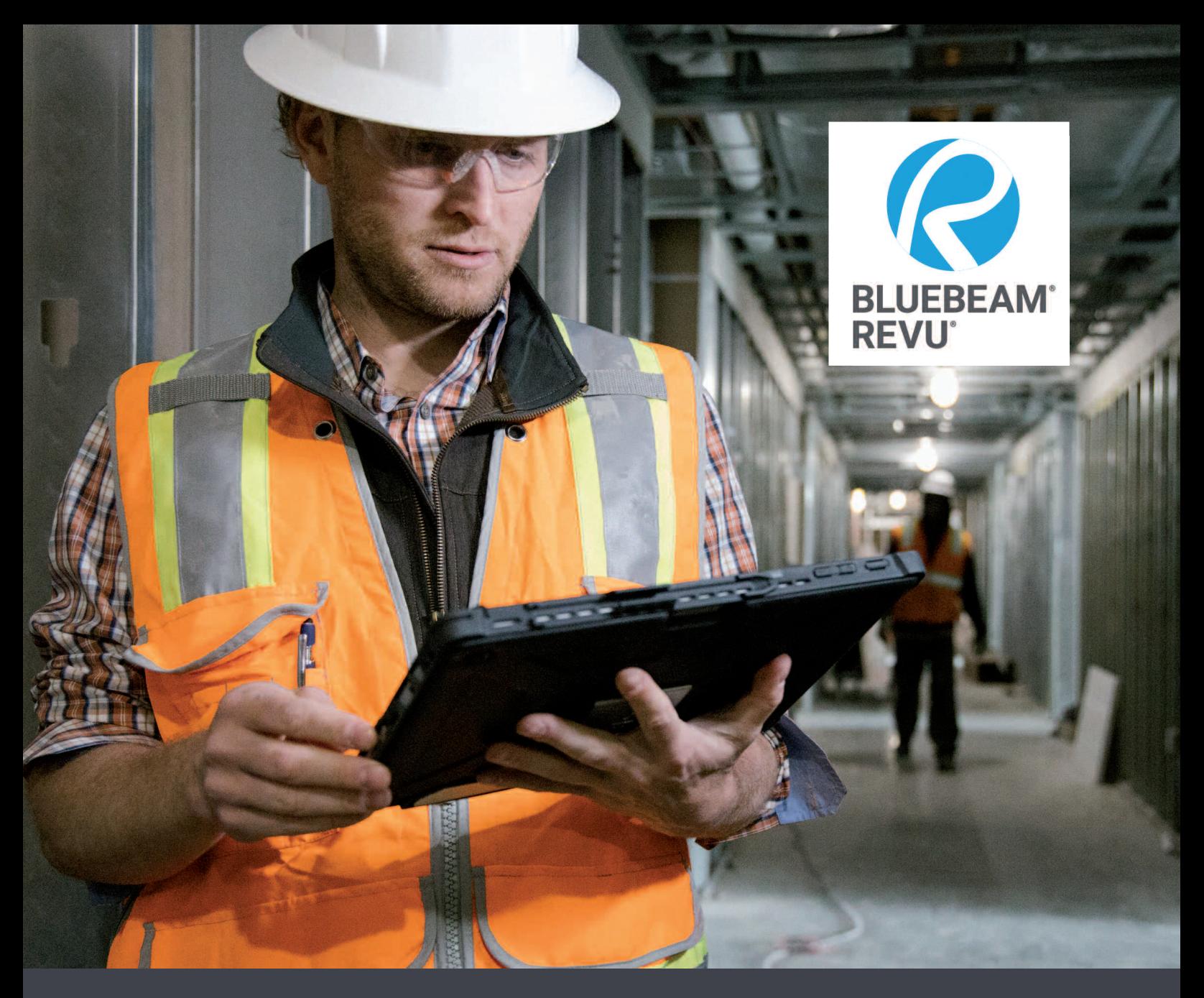

Revu 20 to zestaw inteligentnych narzędzi i dodatków, które pomogą Ci uprościć pracę na każdym etapie inwestycji

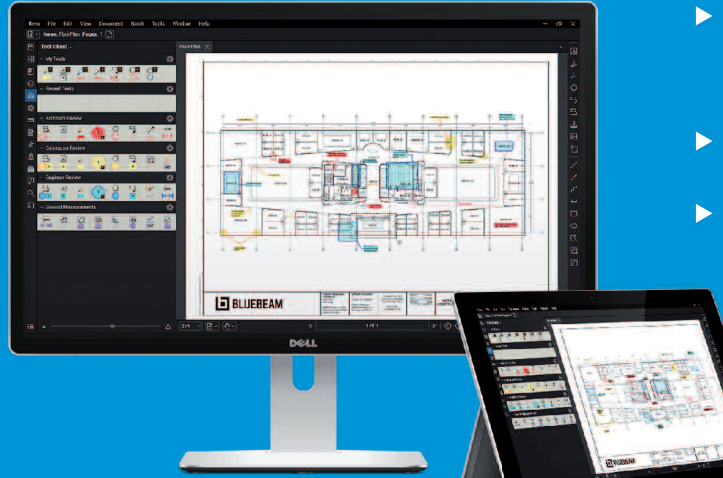

- ▶ Wykonuj pomiary, oznaczaj i współpracuj w czasie rzeczywistym z dowolnego miejsca
- ▶ Pozyskuj szybciej wszystkie niezbędne dane
- ▶ Śledź zmiany i bądź na bieżąco

## wsc.pl/bluebeam